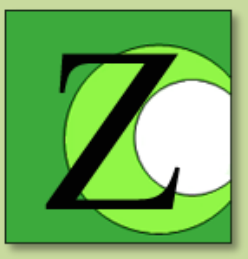

#### Raakadatasta syöttöaineistoksi

#### **Ninni Mikkonen**

projektikoordinaattori, Metsähallitus, Etelä-Suomen luontopalvelut 29.1.2014 Zonation-koulutus, SYKE

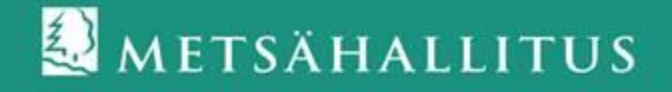

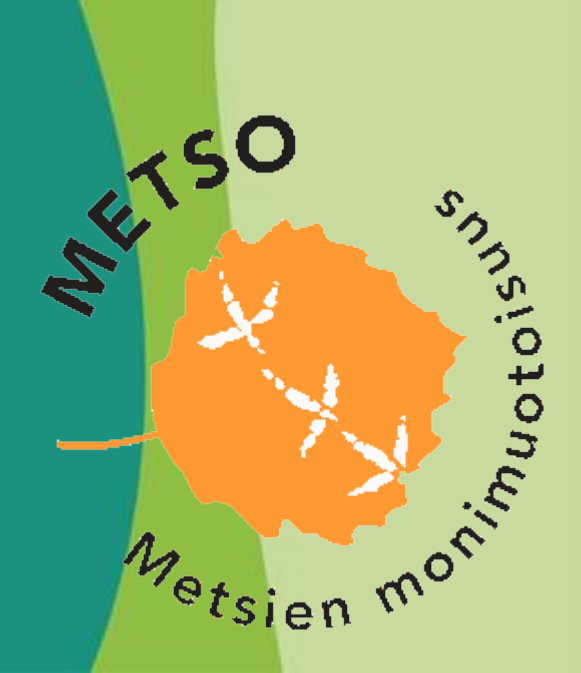

#### Millaisia aineistoja on mm. olemassa?

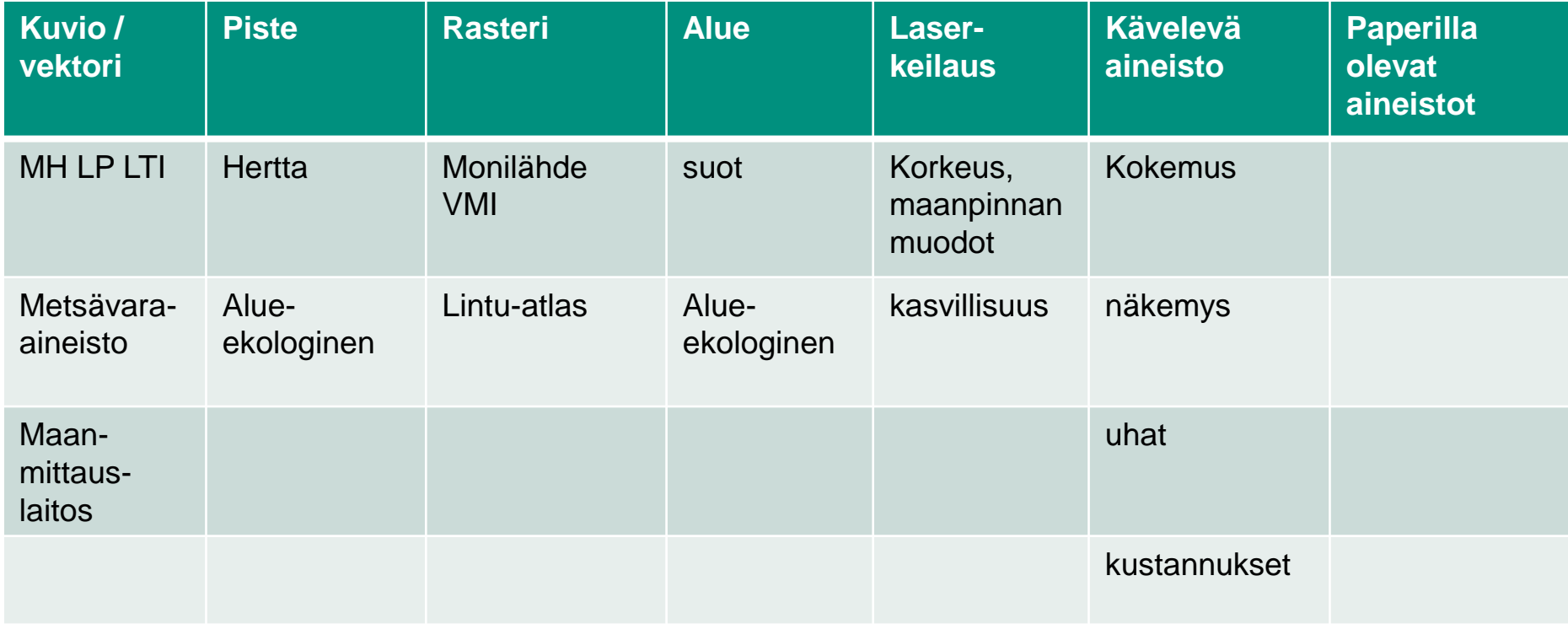

## Millainen on hyvä aineisto Zonation-analyysiin?

#### • **Millaisesta aineistosta tehtyyn tutkimukseen sinä luottaisit?**

- Tutkimuskysymys
	- Onko olemassa tietoa esim. biodiversiteetin tilasta?
		- Surrogaattien pakollisuus
			- Linnut, kasvit ja ilmastonmuutos, puusto ja metsien monimuotoisuus
	- Laatu & luotettavuus
		- Aineiston kerääjät
		- Ajan kuluminen (onko muuttunut?) esim. metsätieto
		- Keräystapa
		- Mallinnus vs. maastotyöt
	- Kattavuus
		- Voidaanko tarkastella koko aluetta vai vain sen osaa?

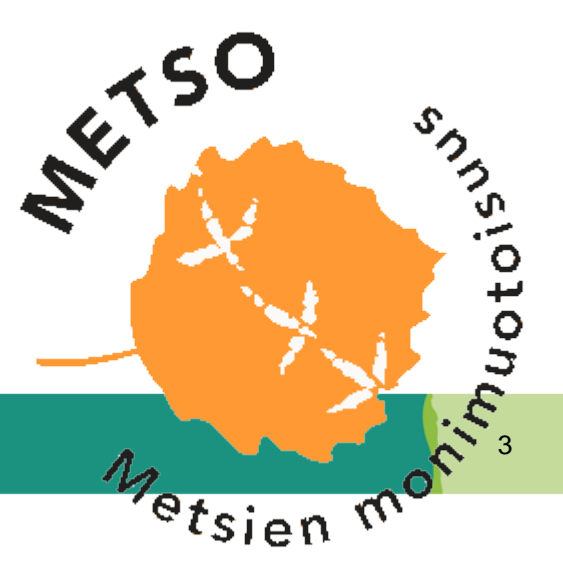

#### Millainen on huono aineisto Zonationanalyysiin?

#### **Huono aineisto ?**

- Epäluotettava
- Huonolaatuinen
- Muuttunut
- Pitkälle mallinnettu
- Pirstoutunut
- Ei vastaa tutkimuskysymykseen

#### **Hyvä aineisto ?**

- Laatu & luotettavuus
	- Aineiston kerääjät osaavia
	- Tieto kuranttia
	- Kerätty esim. asiantuntijan tekemänä maastotyönä
- Kattavuus
	- Voidaan tarkastella koko aluetta
- Vastaa tutkimuskysymykseen

#### METSÄHALLITUS

**Huom! Nämä eivät tarkoita, etteikö niistä voisi olla jotain hyötyä ja varsinkin ne voivat olla hyviä (?) jossain muualla.**

#### Huonon datan riskit

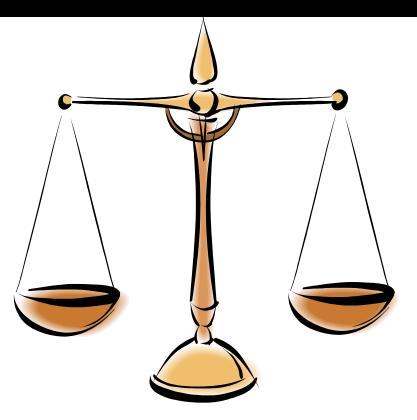

- Tulokset epäluotettavia
	- Joskin niistä voi olla hyötyäkin
- Jotkut pitävät tuloksia totuutena
	- Totuus aineistoista, ei tutkimuskysymyksestä
- Jotain siellä on… vaan ei tule opittua, kun asiantuntijoiden ymmärrys ei riitä aineistojen epävarmuuden vuoksi
	- Vain tekijäryhmä ymmärtää hyödyt?
- **Aikaa** kuluu enemmän
	- Mutta pitkällä tähtäimellä vähemmän?
- **Rahaa** kuluu enemmän
	- Mutta pitkällä tähtäimellä vähemmän?
- Tavoitteeseen ei todennäköisesti päästä
	- Riippuu tavoitteen määrittelystä
- Työ voi olla suurempi kuin apu

#### Raakadatasta syöttöaineistoksi Zonationissa

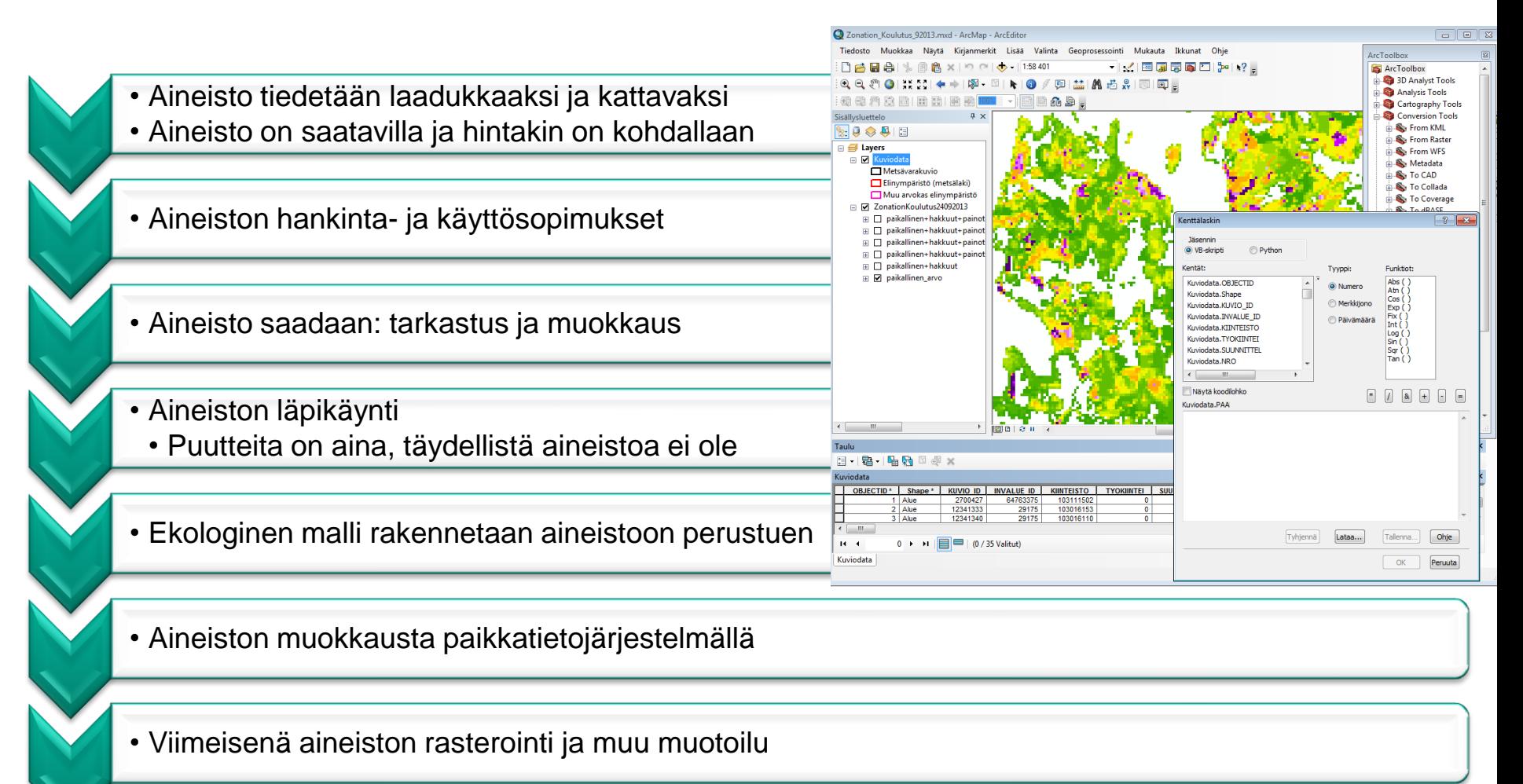

#### Laadun maksimointi

- Valitaan parhaat aineistot
- Ei tehdä turhia kompromisseja, jos mahdollista
- Yhdistetään tarkempaan aineistoon
- Analyysivarianttien uusiminen tarvittaessa
	- Tekniikan kehittyessä
	- Aineistojen kehittyessä
- Tulosten tulkinnassa muistetaan epävarmuustekijät

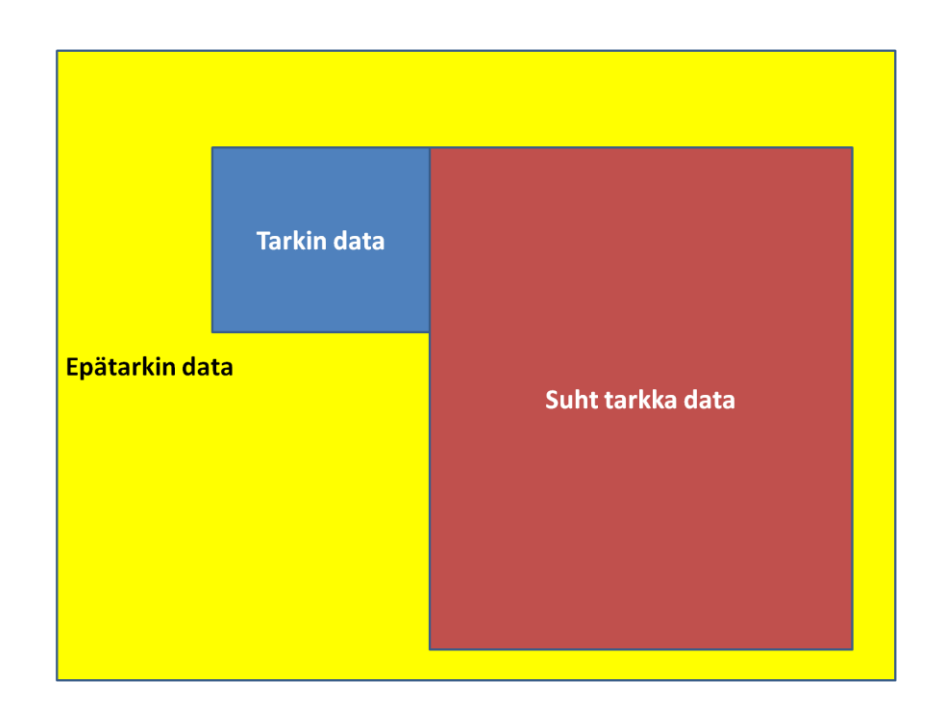

## Metsävara-Zonation: Aineistot

- Siellä mistä metsävaratietoa ei ole käytettävissä, puusto- ja kasvupaikkatunnukset Metlan monilähde-VMI satelliittiaineistosta
- Tarkkuudeltaan heikompaa aineistoa
- Suojelualueiden tiedot metsähallituksen luontotietokannasta

METSÄHALLITUS

– Kuvioittaista kuten metsävaratieto

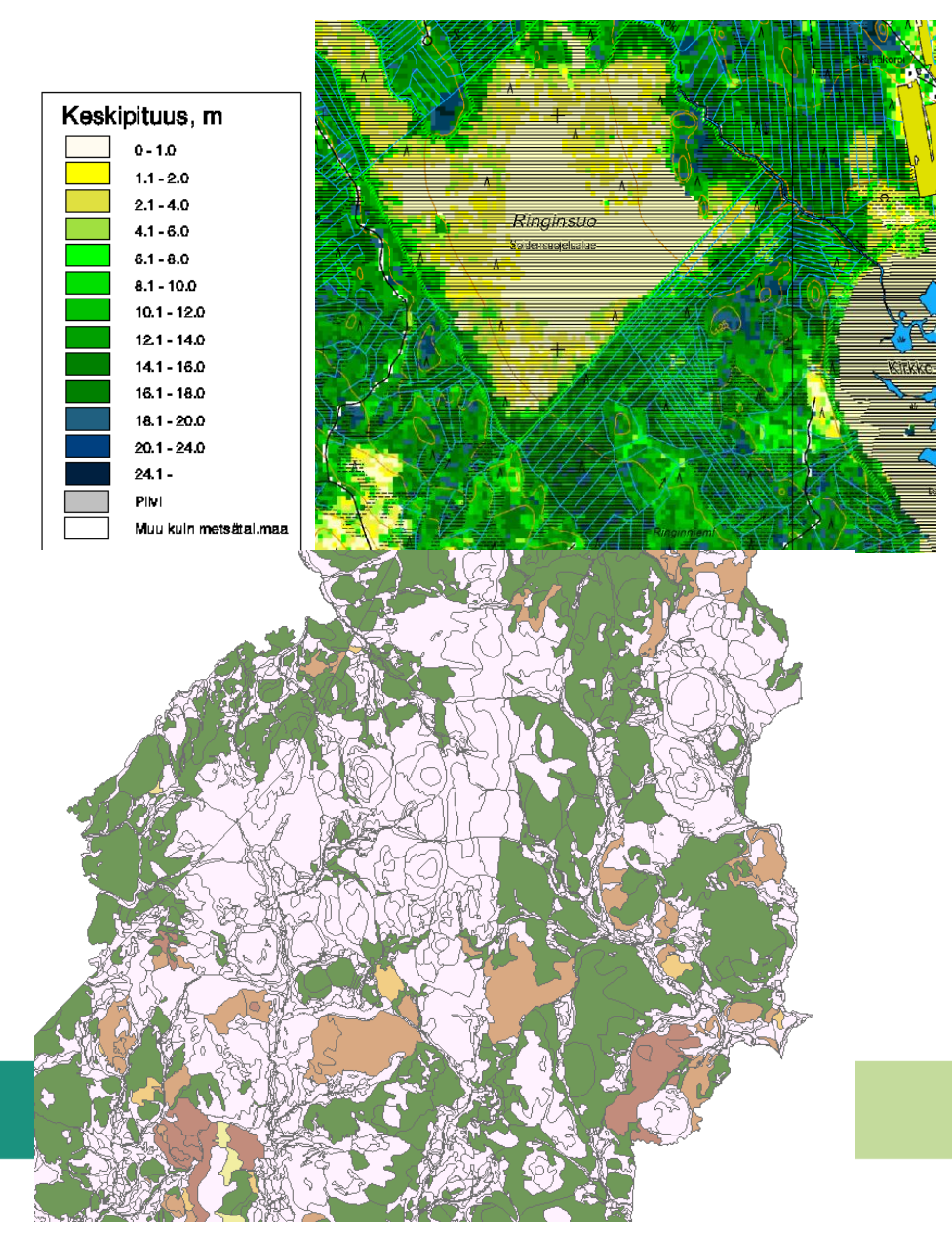

#### Z juna ohittaa Tapanilan aseman

• <http://www.youtube.com/watch?v=aBygfCqrHHM>

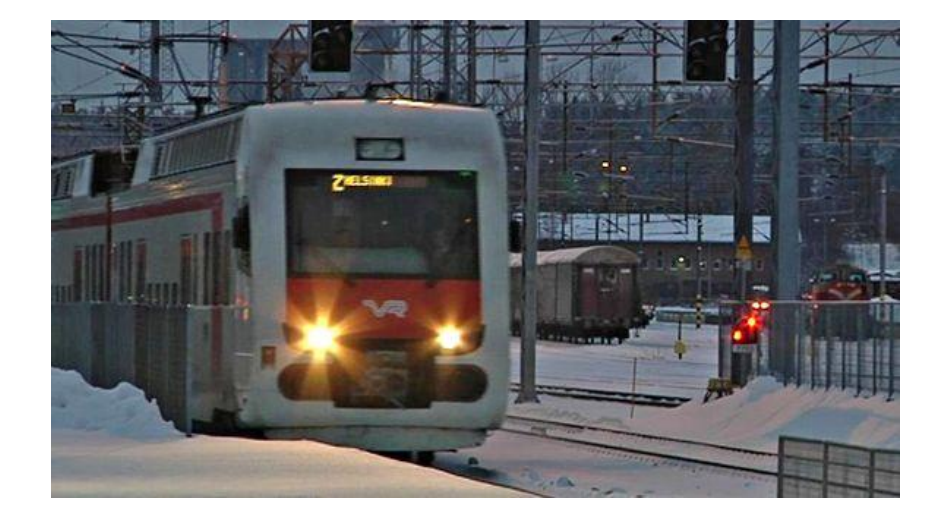

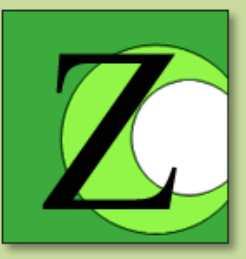

#### **Tulosaineistot** Käsittely ja tulkinta eri paikoissa

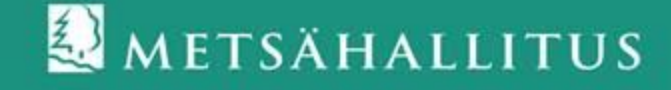

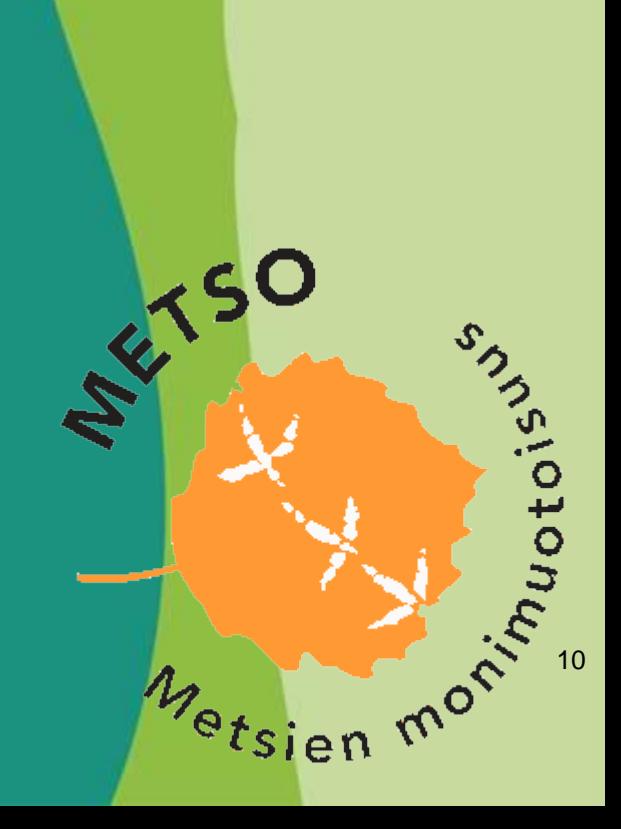

#### Miksi?

- Tulosaineistojen katselu ja käsittely tarpeen, jotta niitä voi ja osaa käyttää
	- Ei voi olla Zonation-analyysien tekijöiden vastuulla kertoa asiantuntijoille mitä tulokset tarkoittavat, koska he eivät ole aineiston sisällön tai ekologisen kysymyksen asiantuntijoita
		- Yhteistyötä!
- Tulostentarkastelu ei ole riippuvaista jostain tietystä ohjelmasta
	- Ohjelman puutetta käytetään usein (teko)syynä sille, että ei olla tutustuttu tuloksiin
		- Arvovalinta / resurssien käyttövalinnat työpaikoilla
- Jokainen vaihtoehto vaatii työtä
- Hinnat vaihtelevat: ilmaisia & tosi kalliita

## Tulosaineistojen käsittely

(tarkoittaa toisille samaa kuin katselu)

- I. Zonation GUI (Graphical user interface)
- II. Zonator
- III. ArcGIS –ympäristöt
- IV. Microsoft Exel tms.
- V. QGIS
- VI. MapInfo
- VII. Omat ohjelmat
	- I. SutiGIS

#### Zonation GUI

- Uusissa Zonation-versioissa vakiona (3 ja sitä uudemmat)
- Haluttiin tehdä yksinkertainen karttojenkäsittely mahdolliseksi ilman, että aineistoja tarvitsee siirtää / muuntaa toiseen ohjelmaan
- Interactive plots -toiminto tekee edustavuuskäyrien tarkastelusta mukavan helppoa

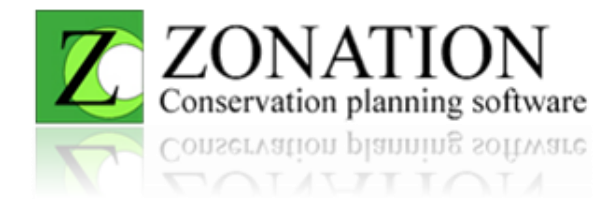

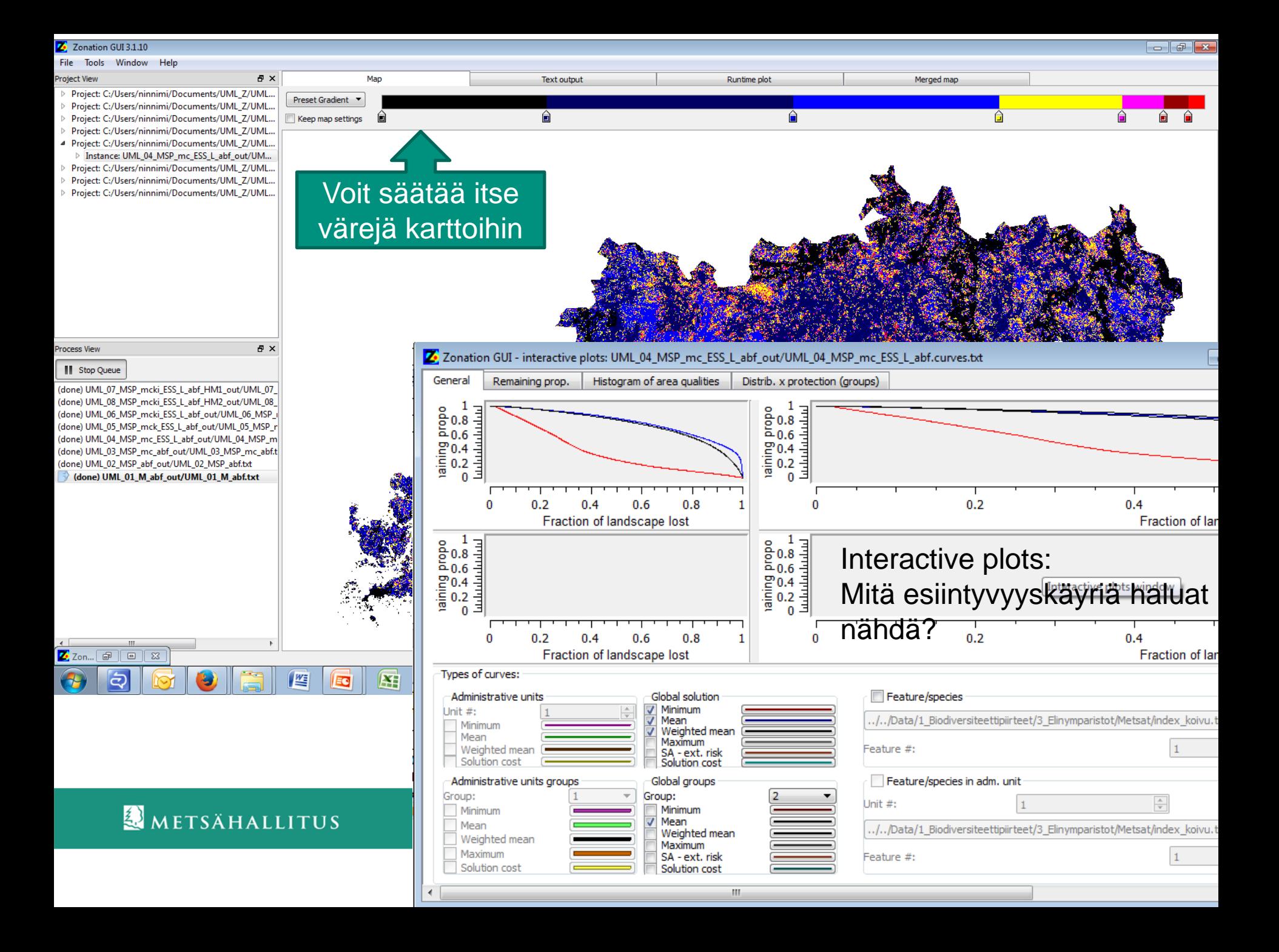

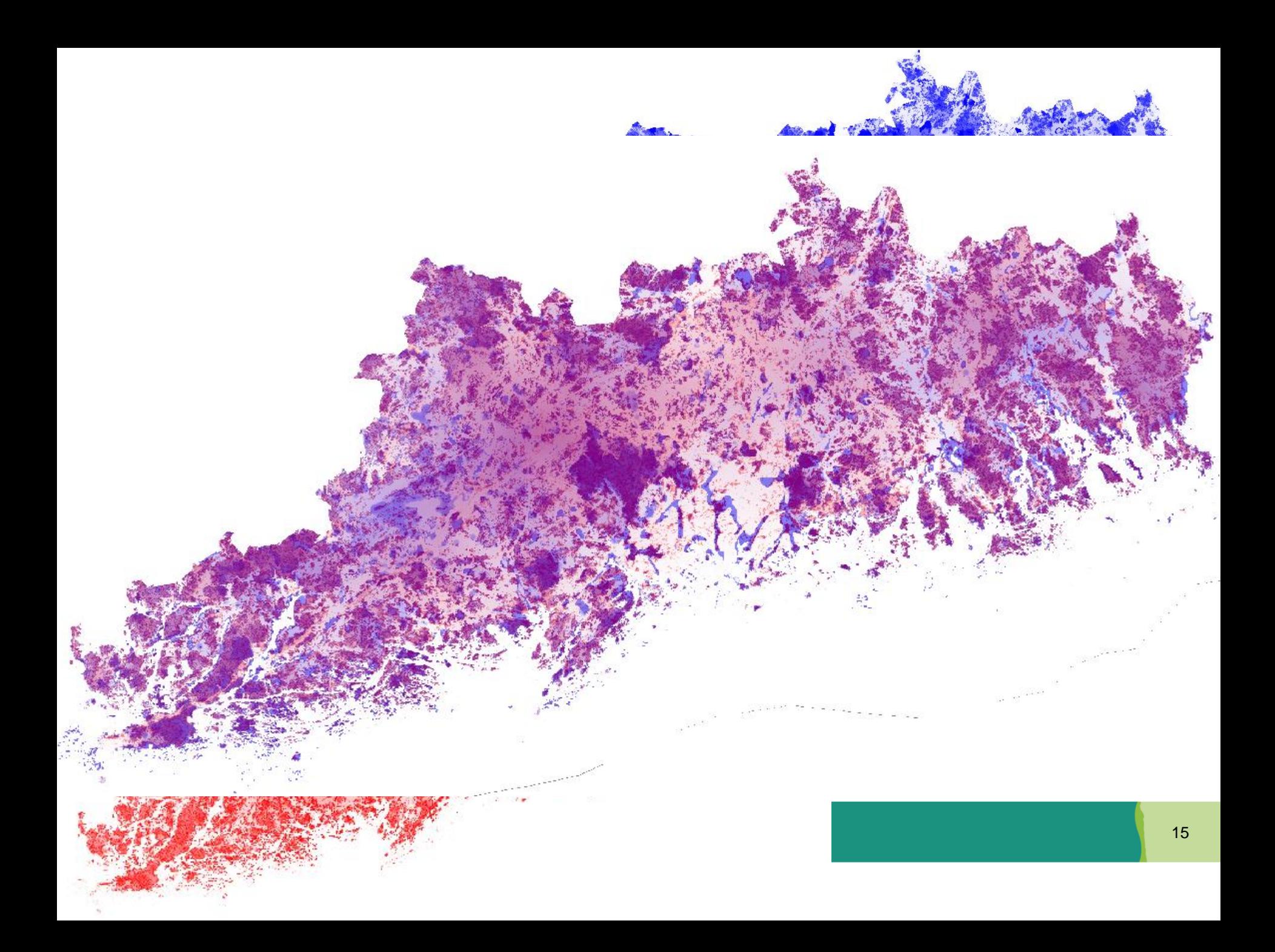

#### Zonator

- Analyysien setup-tiedostot, analyysivariantit tai tulokset sekaisin? Käytätkö R:ää?
- R-paketti, jonka avulla voi jäsentää edellä mainittuja
- <https://github.com/cbig/zonator>
- Luoja: Joona Lehtomäki

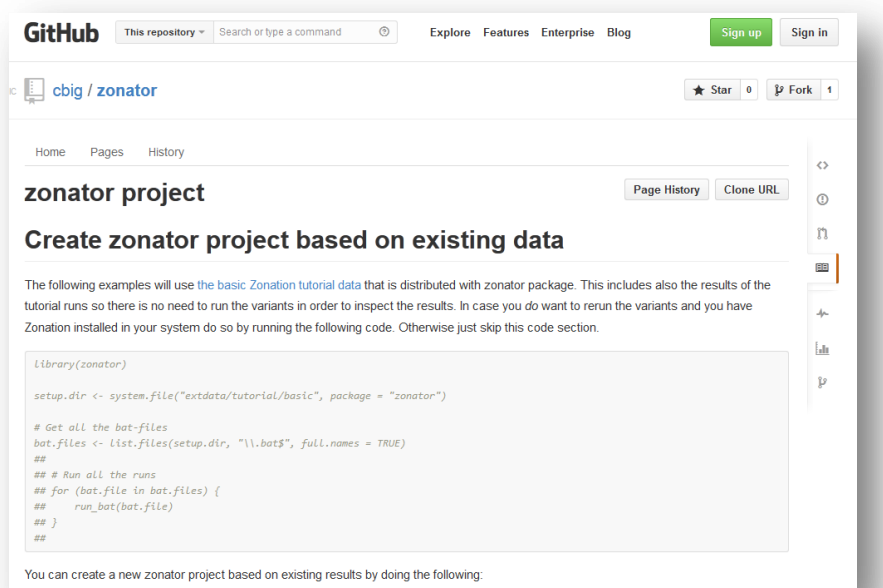

### ArcGIS-ympäristö

- ESRIn tuote
- Laajalti käytetty
	- tutkimuslaitokset
- Mahdollisuus omien järjestelmien rakentamiseen
	- Esim. SAKTI ja AARNI
- Valtava määrä toimintoja
	- Eri lisenssitasot
- Kallis yksityiskäyttöön

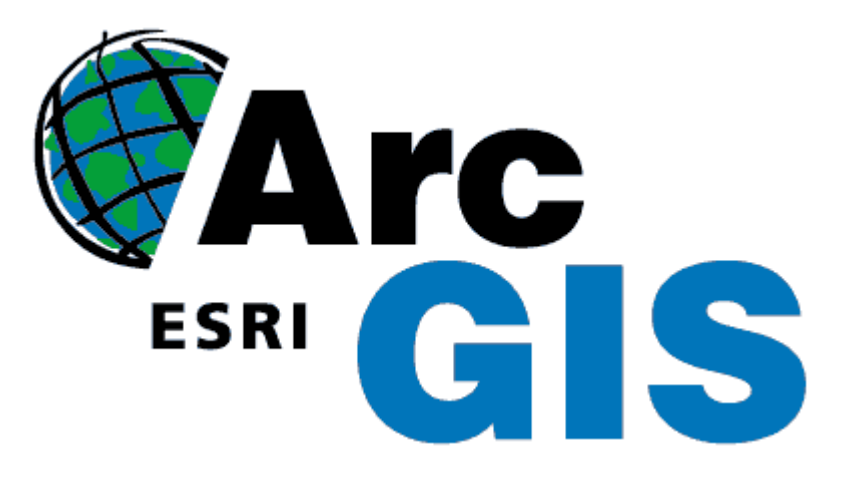

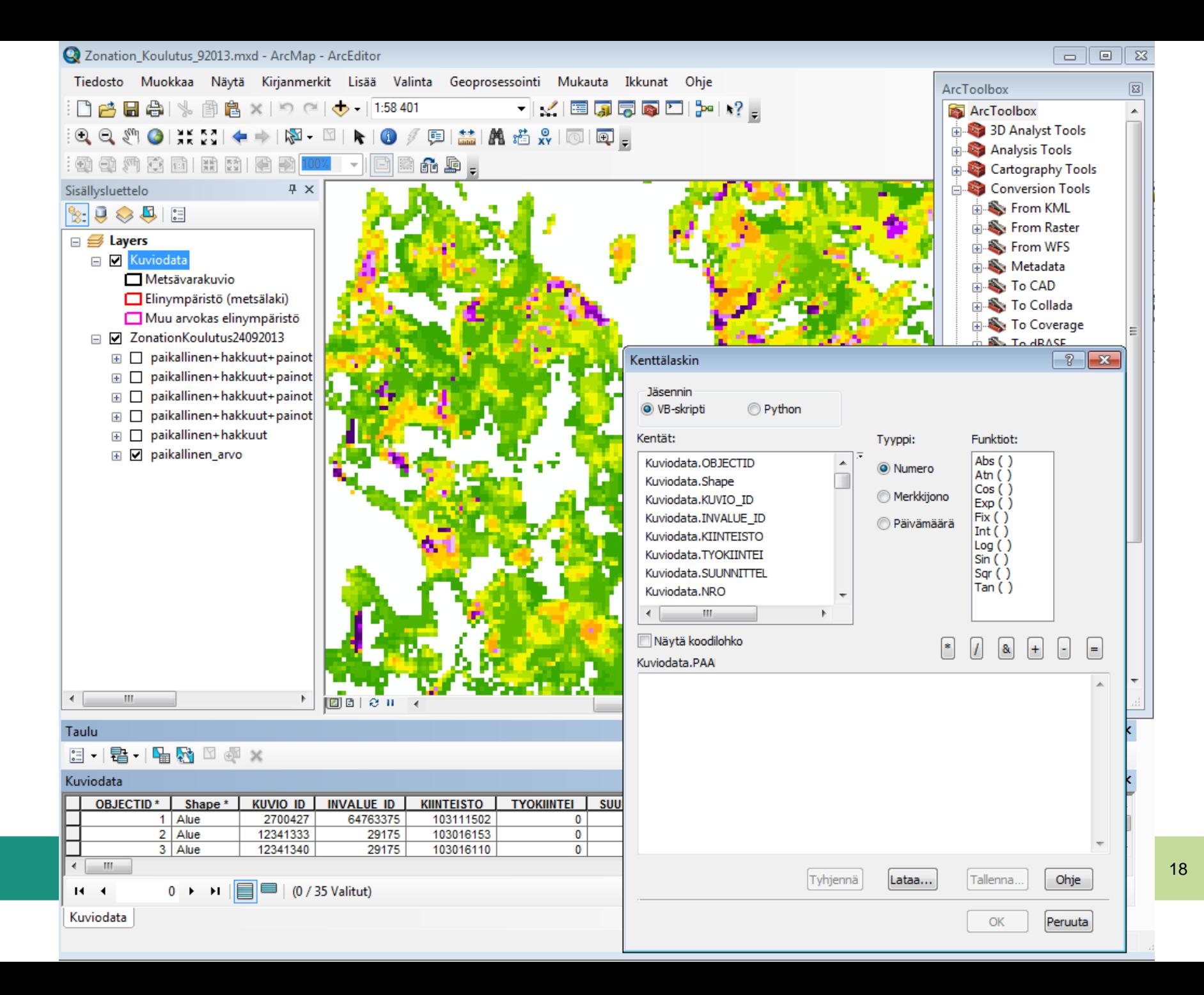

## ArcGIS tulostenkäsittely

- Karttojen värittäminen
- Tulosten vertaaminen lähtöaineistoon
- Tuloskarttojen jatkojalostus

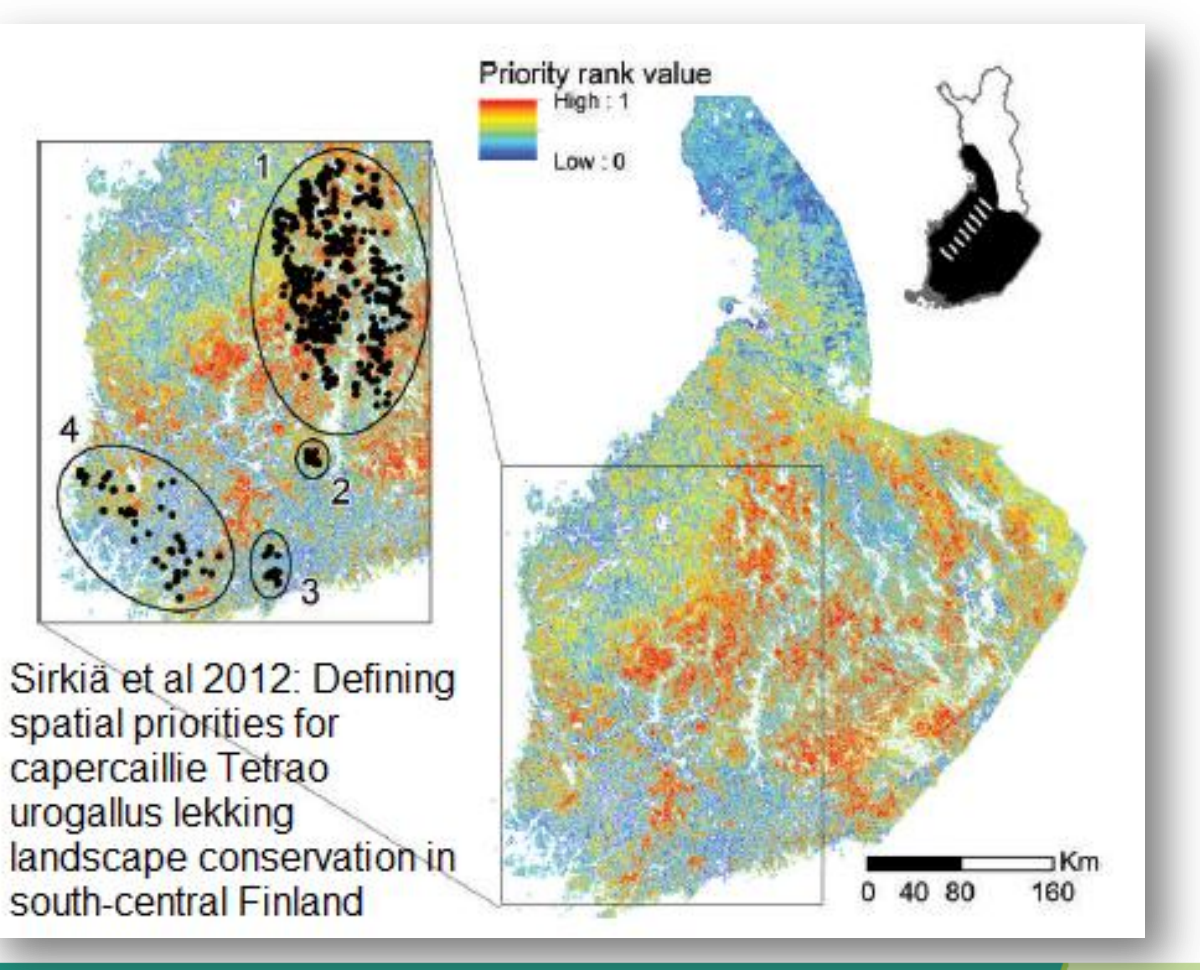

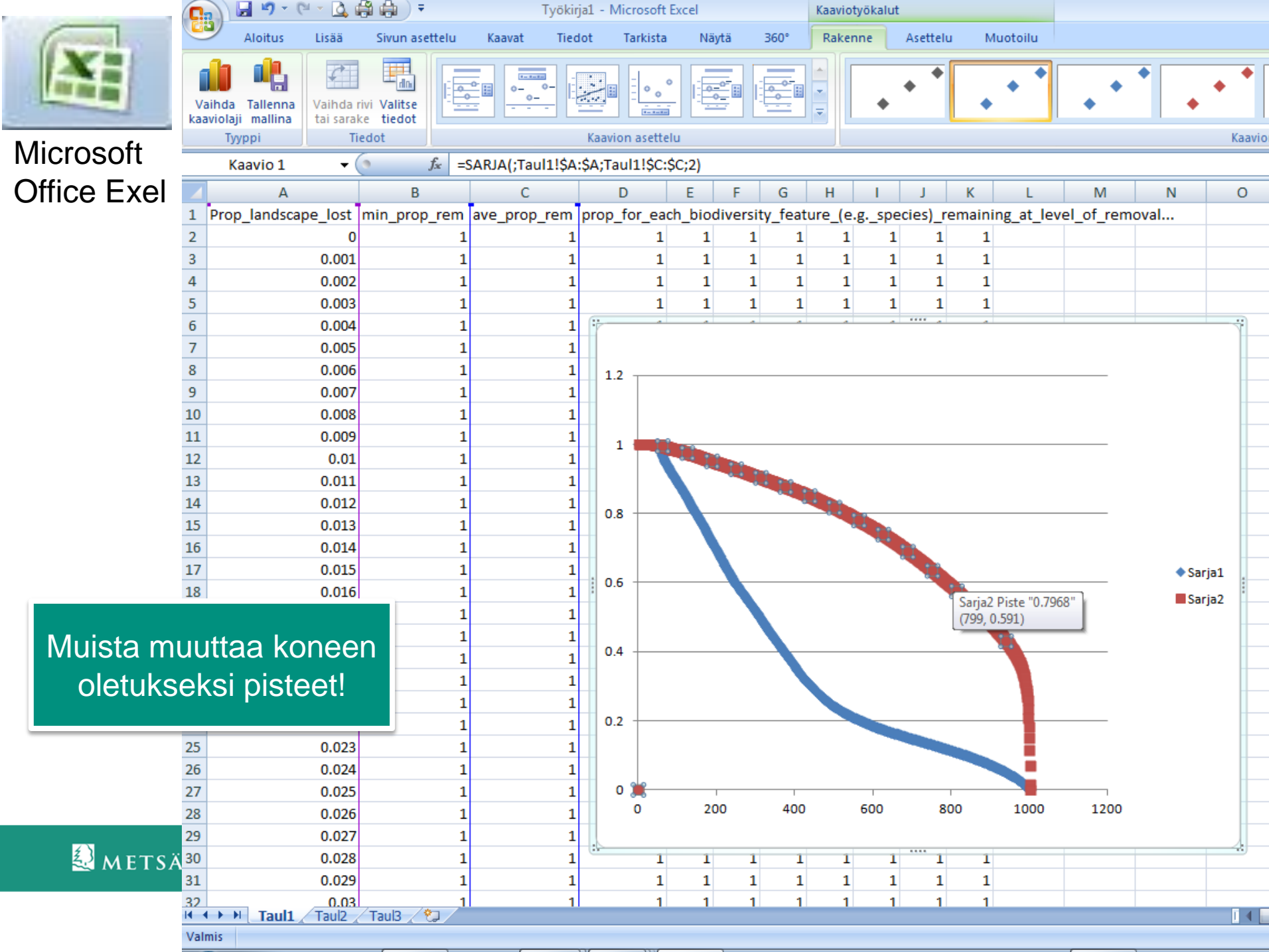

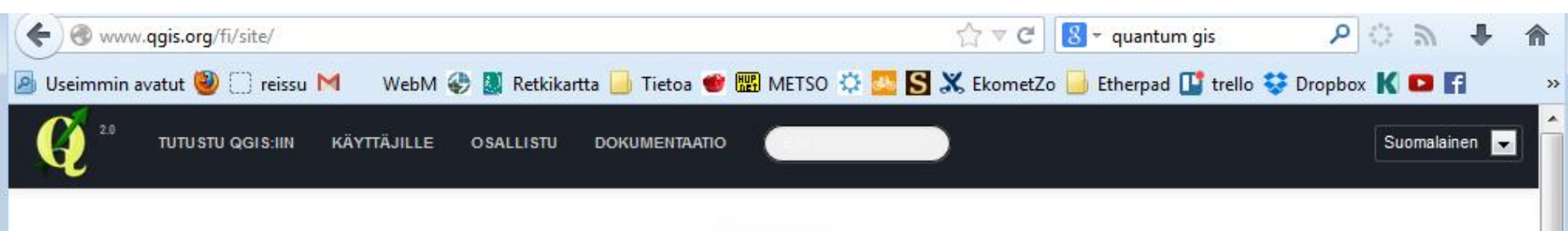

**QGIS** 

Vapaa avoimen lähdekoodin paikkatieto-ohjelmisto

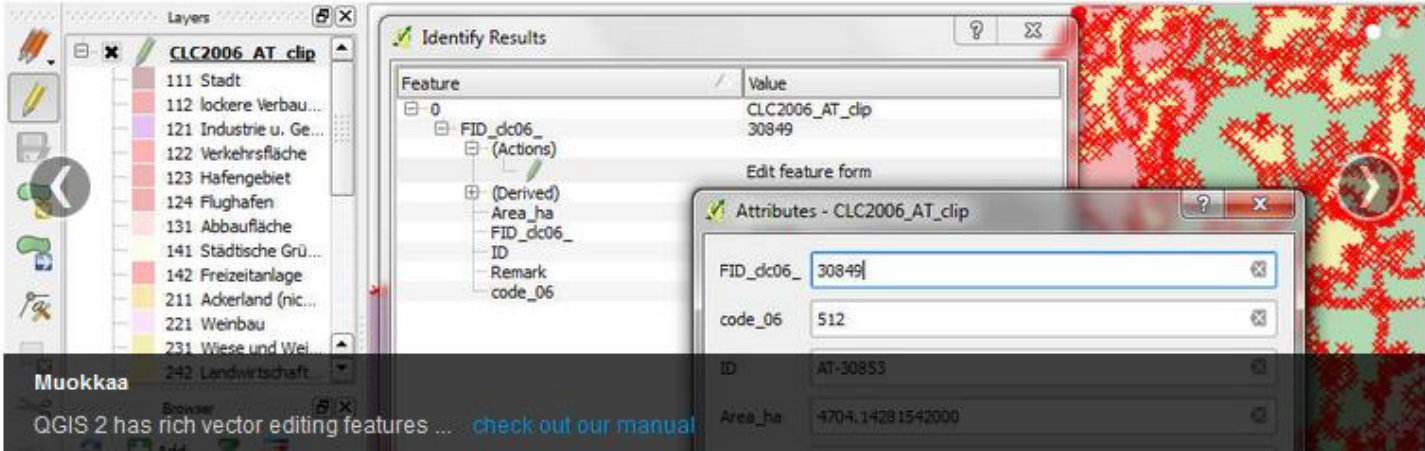

Create, edit, visualise, analyse and publish geospatial information on Windows, Mac, Linux, BSD (Android coming soon)

For your desktop, server, in your web browser and as developer libraries

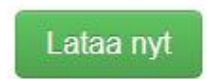

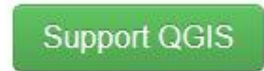

틐

Version 2.0 Dufour

Donate now!

### **Muita**

- Map Info
- SutiGIS

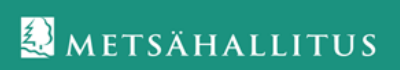

# Esimerkki tulosten jatkokäytöstä: METSOhallitus ja MetZohallitus

- Tulosten tulkintakoulutusta
	- ArcGIS pohjatyö
	- Lähtöaineisto tulosten jatkokäyttäjille tuttu
	- Menetelmä uusi kaikille käyttäjille
	- Suunnittelu- ja tekijäryhmä pieni, ekologinen malli perustui Metsävara-Z:iin
	- Vain yksi variantti
	- Ei maastokäyntejä
- Tulosten muuntaminen SUTIGIS-ympäristöön
	- Tausta-aineisto saatavilla
	- ArcGISsissä se ei olisi onnistunut, SAKTI ei ole vielä valmis
- Asiantuntijat hyödynsivät tuloskarttoja potentiaalisten METSOkohteiden paikantamisessa
	- Käyttökysely tehdään keväällä 2014, kun METSOhallitus saadaan päätökseen
	- Maastokäynneillä löytyi ja asiantuntijoiden tiedossa on asioita, jotka puuttuvat
- lähtöaineistosta ja jotka vaikuttavat päätöksiin <sup>23</sup>

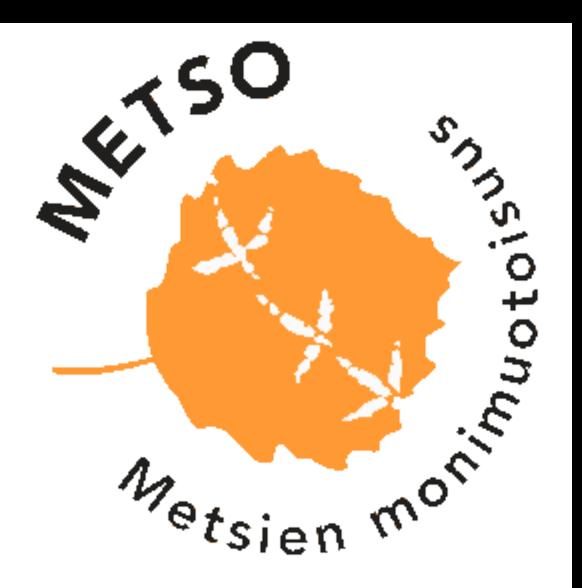

#### Metsävara-Zonation Aineistojen käsittely

- Aineistojen käsittely tehtiin lähinnä ArcGIS-paikkatietoohjelmilla
- ArcGIS:iin luotiin Zupport-toolbox nopeuttamaan eri vaiheiden etenemistä
	- Toistoja paljon, koska usein joudutaan palaamaan pari askelta taaksepäin

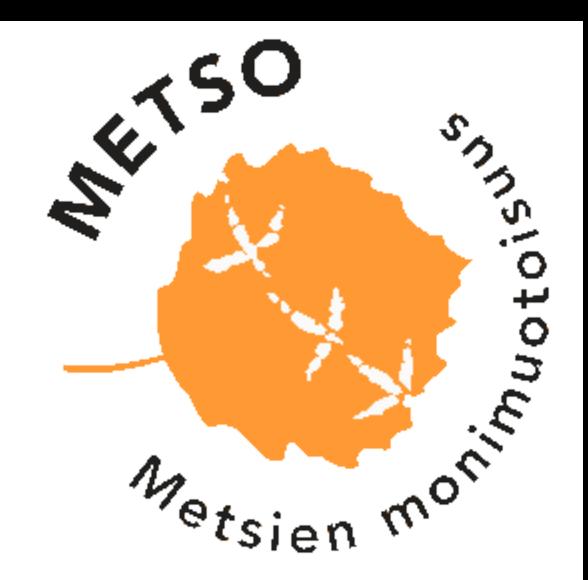

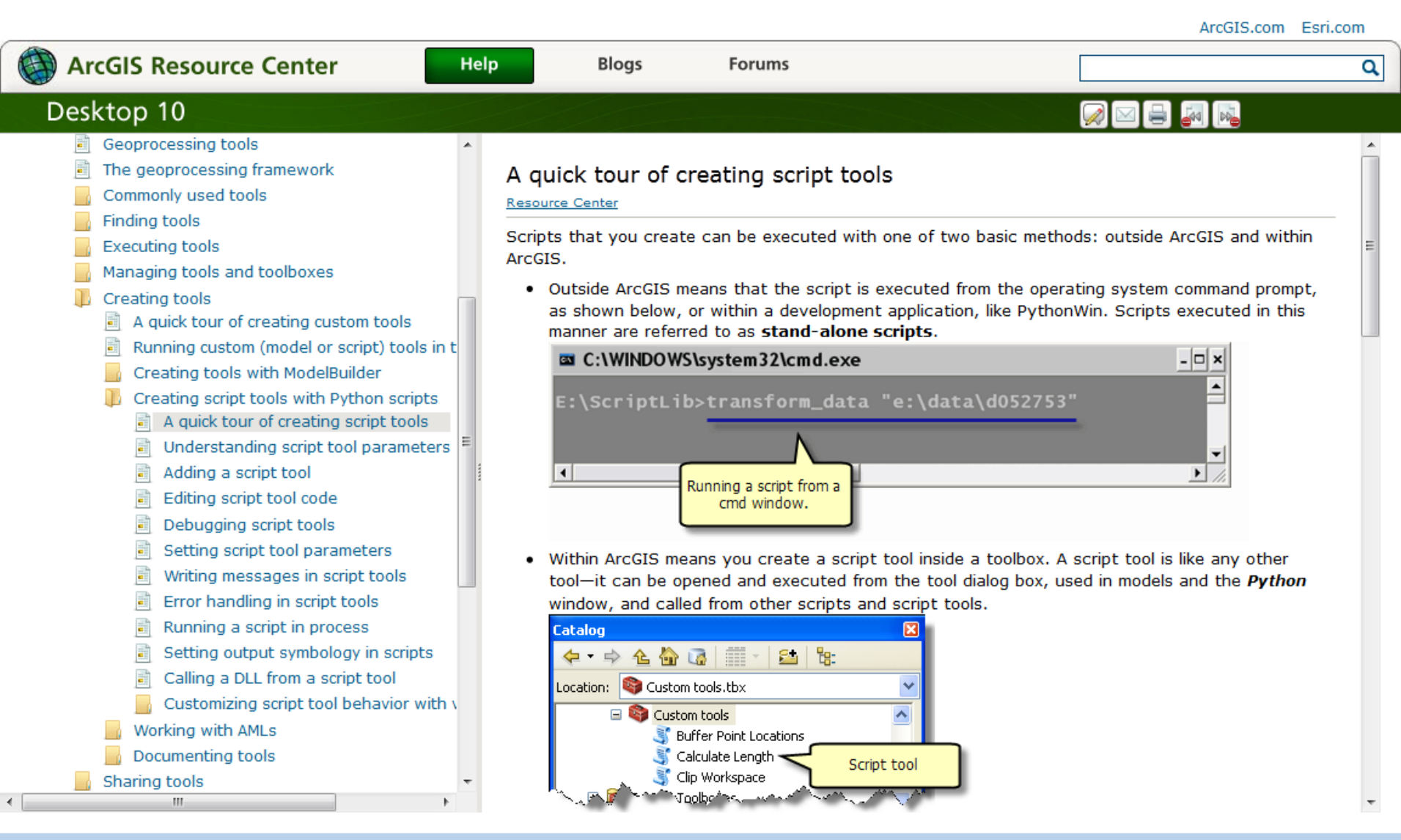

#### **EM METSÄHALLITUS**

### Tulosten jatkokäyttö Metsävara-Zonation

- Tulokset valmistuivat 2012
	- Menetelmän kehitys aloitettiin jo 2008 (?)
	- Pieni tekijäryhmä
		- Mallin säätämisessä kuultiin laajasti asiantuntijoita, joista osa on myös tulosten jatkokäyttäjiä
- Tulosten tulkintakoulutus SMK ja ELY-väelle pidettiin 2013 syksyllä
	- ArcGIS-pohjainen (Suomen metsäkeskuksen AARNI-järjestelmä ja ympäristöhallinnon SAKTI ArcGIS-pohjaisia)
	- Lähtöaineisto tuttu SMK-väelle, ELY ei saa nähdä aineistoja
		- Toivotaan, että tilanne muuttuu tulevaisuudessa

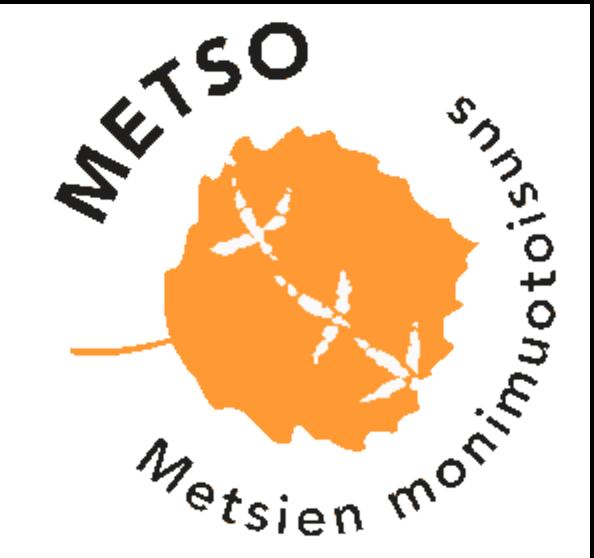

#### Metsävara-Zonationin -tulosten jatkokäytön haasteita

- ARC-ympäristö osalle upouusi
- Zonation on uusi asia
- Lähtöaineistot toisilla hankalasti saatavilla
- Lähtöaineisto  $\neq$  syöttöaineisto
	- Mitä ihmettä se tarkoittaa?
- Ymmärretäänkö mitä eroa analyysivarianteilla on ?
	- Ja miksi ne ovat erilaiset?
- Miten tuloksia luetaan?
	- Pelkkiä karttoja?
	- Kartat ja kuvaajat?
	- Lähtöaineistoon verraten?
- Vanhenevaa tietoa
	- Milloin analyysit uusitaan?

### Soidesuojelun täydennysohjelman Zonationanalyysit

- ArcGIS ja Zonator
	- Sakti?
- Analyysien automatisointi mahdollisimman pitkälle
- Tulosten pureskelu mahdollisimman pitkälle tiukan aikataulun takia

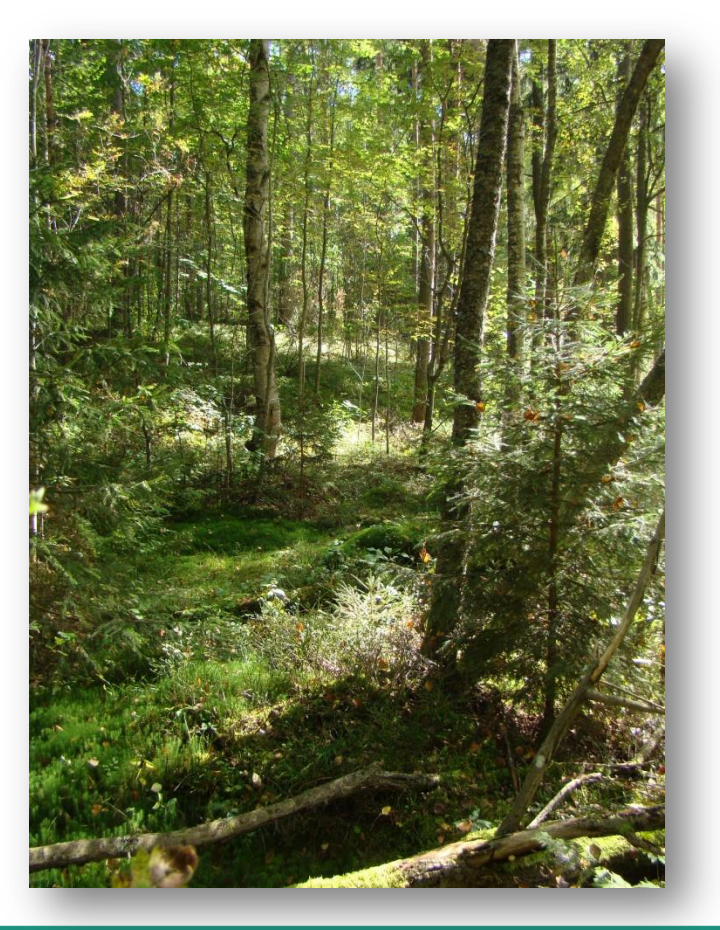